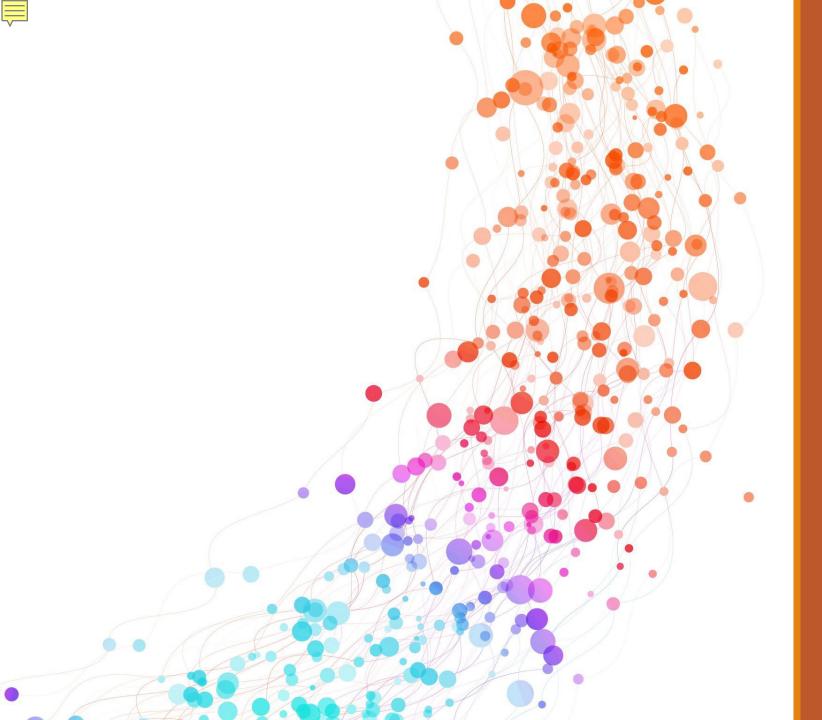

### SciFinder-n

THE MOST COMPREHENSIVE CHEMISTRY AND CHEMICAL ENGINEERING DATABASE

SEARCH BY SUBSTANCES, REACTIONS (ORGANIC), REFERENCES, AND MORE

### ABOUT

HTTPS://WWW.CAS.ORG/SOLUTIONS /CAS-SCIFINDER-DISCOVERY-PLATFORM/CAS-SCIFINDER-N

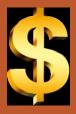

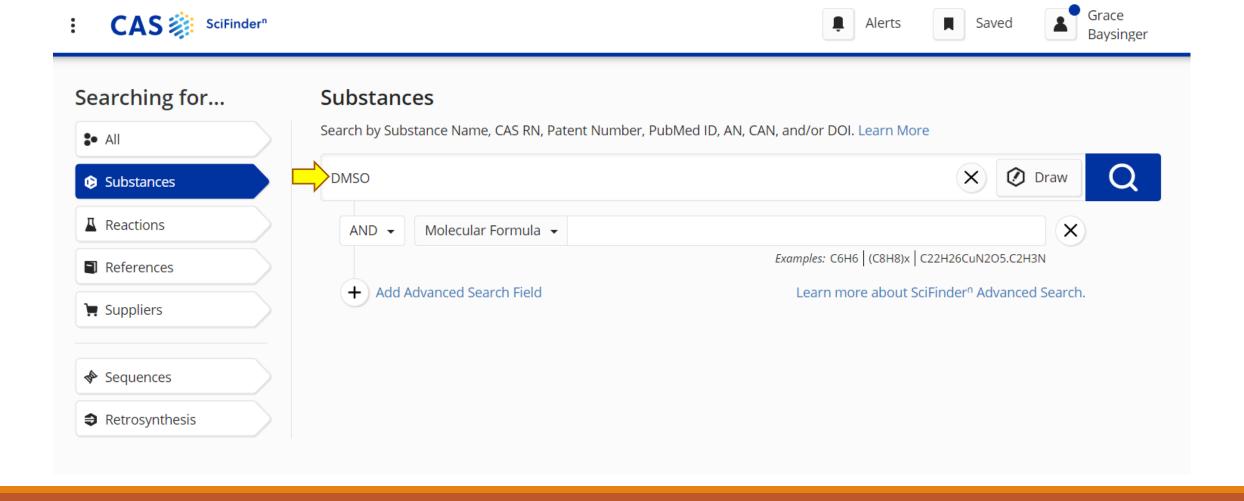

SciFinder-n – Searching for DMSO as a Substance

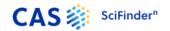

Substances ▼ DMSO X Draw

#### eturn to Home

#### Substances search for "DMSO"

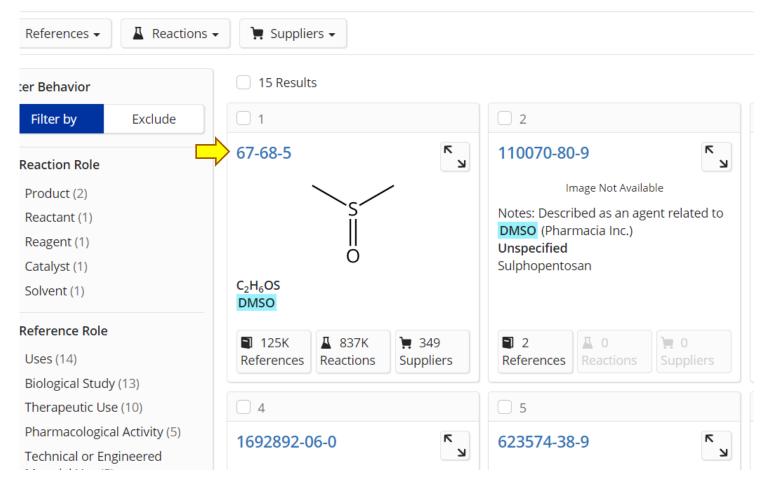

# SciFinder-n — Substance search results for DMSO

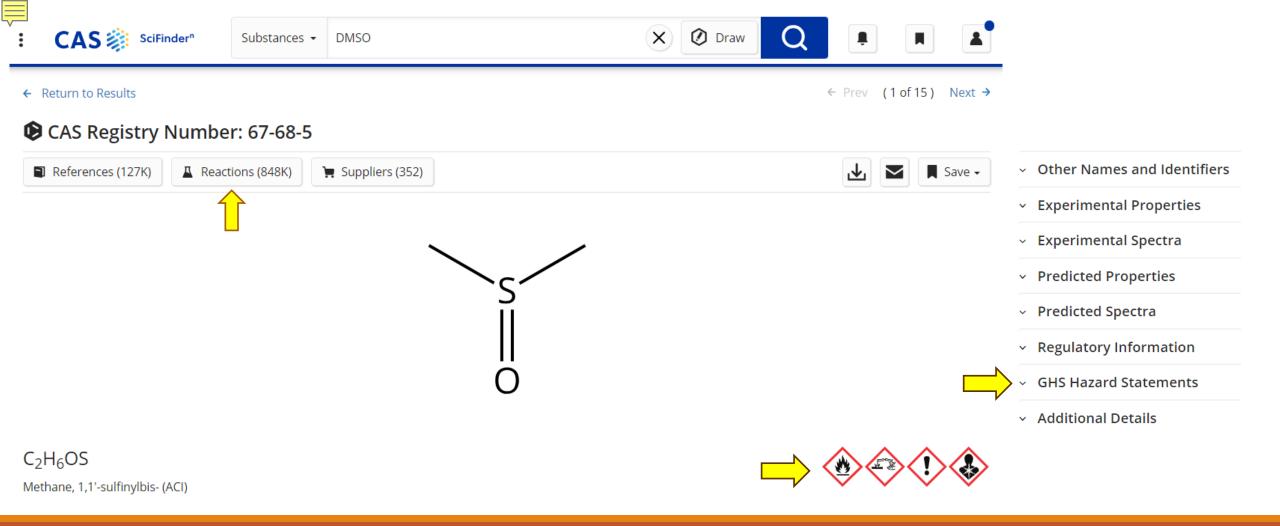

SciFinder-n Substance Details – Includes links to References, Reactions, and Suppliers, plus Other Names & Identifiers, Properties, Spectra, Regulatory Information.

Code, statements, and pictograms from the Globally Harmonized System of Classification and Labelling of Chemicals (GHS) became available in SF-n on June 26, 2023.

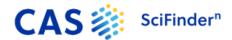

Substances ▼

**DMSO** 

### **GHS Hazard Statements**

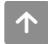

| Code | Hazard Statement                                                   | Source                                                                                                    |
|------|--------------------------------------------------------------------|----------------------------------------------------------------------------------------------------|
| H432 | Toxic to terrestrial vertebrates                                   | Fisher Scientific (Lomb)                                                                                                    |
| H373 | May cause damage to organs; through prolonged or repeated exposure | European Chemical Agency (ECHA) Classification&Labelling Inventory - Notified classification and labelling - most serious notifications, European Chemical Agency (ECHA) Classification&Labelling Inventory - Notified classification and labelling according to CLP criteria, TCI America, Tokyo Chemical Industry Co (Tokyo Kasei Kogyo Co) |
| H371 | May cause damage to organs                                         | Expert Curated, Japan GHS Classifications (Japanese)                                                                                                    |
| H351 | Suspected of causing cancer                                        | European Chemical Agency (ECHA) Classification&Labelling Inventory - Notified classification and labelling - most serious notifications, European Chemical Agency (ECHA) Classification&Labelling Inventory - Notified classification and labelling according to CLP criteria                                                                 |

### Selected GHS Hazard Statements for DMSO

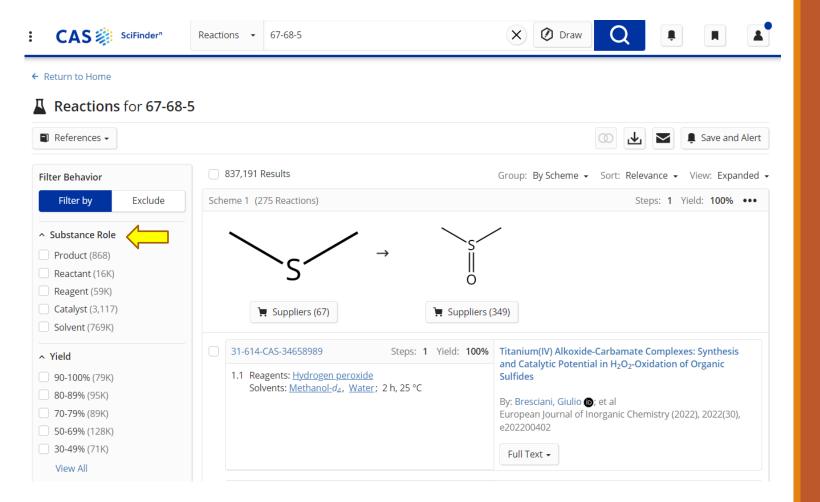

## SciFinder-n — Viewing Reactions

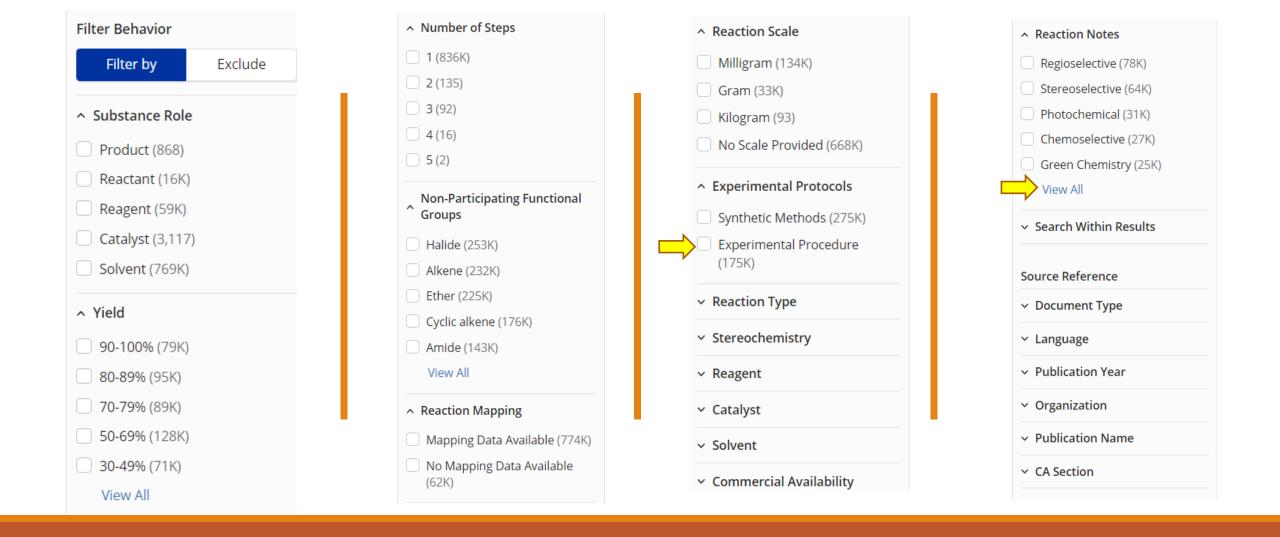

SciFinder-n — Options for Filtering Reaction Search Results

#### **Reaction Notes By Count** Alphanumeric Regioselective (78K) Thermal (5,569) Green Chemistry-Solvent (1,000)In The Dark (5,016) Stereoselective (64K) Low Pressure (605) Photochemical (31K) Green Chemistry-Catalyst Radiochemical (558) (4,022)Chemoselective (27K) Green Chemistry-Reagent Green Chemistry-Waste Green Chemistry (25K) (3,853)Reduction (491) Combinatorial (24K) Solid-Supported Reagent Anaerobic (441) (3,736)Solid-Supported Reaction Fermentation (314) (23K)Electrochemical (2,968) Failed Reaction (198) Microwave Irradiation (22K) Safety (2,741) Solid State (120) Biotransformation (12K) Ultrasound (2,689) Explosion (110) Prophetic Reaction (12K) High Pressure (1,912) Green Chemistry-Renewable Enzymic (11K) Green Chemistry-Process Feedstock (92) Simplification (1,271) Solid-Supported Catalyst Gas Phase (15) (5,720)**Apply** Cancel

### SciFinder-n — Reaction Notes

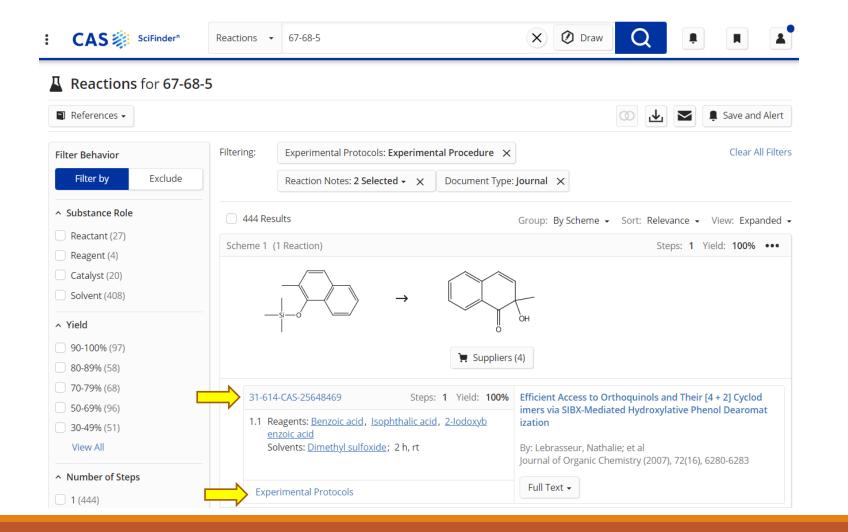

SciFinder-n Search Results – 1st Reaction Scheme

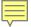

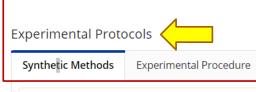

| Products  | 2-Hydroxy-2-methyl-1(2H)-naphthalenone, Yield: 100%                                                                                                    |
|-----------|----------------------------------------------------------------------------------------------------|
| Reactants | 2-Methyl-1-[(trimethylsilyl)oxy]naphthalene                                                                                                    |
| Reagents  | Benzoic acid  Isophthalic acid  2-lodoxybenzoic acid                                                                                                    |
| Solvents  | <u>Dimethyl sulfoxide</u>                                                                                                    |
| Procedure | <ol> <li>Treat the trimethylsilylated 2-methylnaphthol ( 0.2 mmol) in DMSO (1 mL) with SIBX (255 mg, 0.5 mmol, i.e., 2.5 equivalent of IBX) at room temperature for 2 hours.</li> <li>After 2 hours, dilute the reaction mixture with EtOAc (20 mL).</li> <li>Wash the reaction mixture with saturated aqueous NaHCO<sub>3</sub> (3 × 5 mL) and brine (5 mL).</li> <li>Dry the reaction mixture over Na<sub>2</sub>SO<sub>4</sub>.</li> <li>Filter the reaction mixture.</li> <li>Evaporate the reaction mixture.</li> </ol> |
| Scale     | milligram                                                                                                    |

### ^ 2-Hydroxy-2-methyl-1(2*H*)-naphthalenone

red oil.

CAS Method Number 3-614-CAS-2488692

State

Reaction Notes
chemoselective, safety (stabilized IBX used 1st stage)

*SciFinder-n* – Experimental Protocols > Synthetic Methods & Reaction Notes

### **Experimental Protocols**

Synthetic Methods

Experimental Procedure

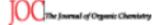

Method B. Treatment of the trimethylsilylated 2-methylnaphthol **11b** (50 mg, 0.2 mmol) in DMSO (1 mL) with SIBX (255 mg, 0.5 mmol, i.e., 2.5 equiv of IBX) was run at room temperature for 2 h, after which time the reaction mixture was diluted with EtOAc (20 mL), washed with saturated aqueous NaHCO<sub>3</sub> (3 × 5 mL), and brine (5 mL), dried over Na<sub>2</sub>SO<sub>4</sub>, filtered and evaporated to furnish orthoquinol **12** (35 mg, 100%) as a red oil.

### **Reaction Notes**

chemoselective, safety (stabilized IBX used 1st stage)

*SciFinder-n* – Experimental Protocols > Experimental Procedure

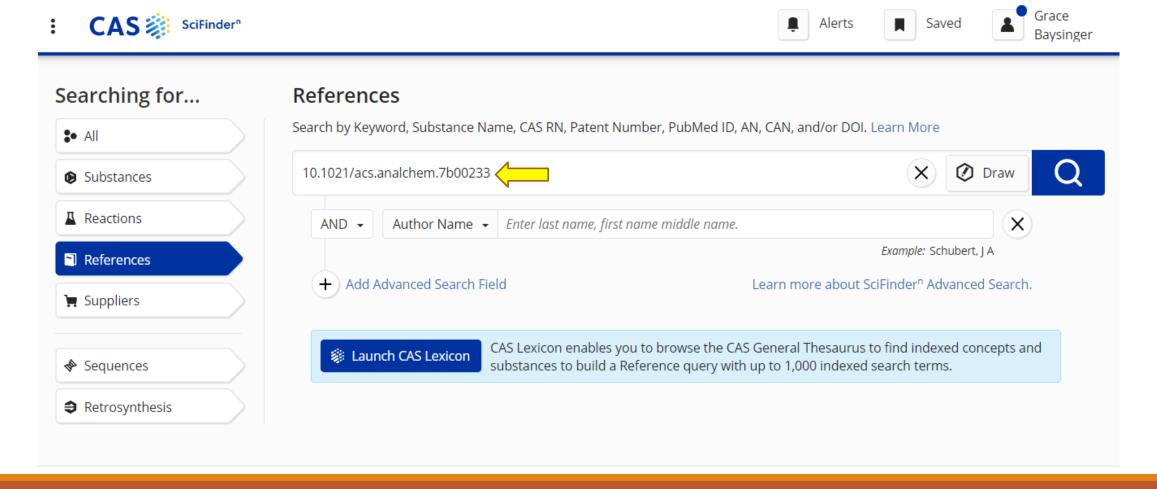

SciFinder-n – References Search using DOI (Digital Object Identifier) of Paper

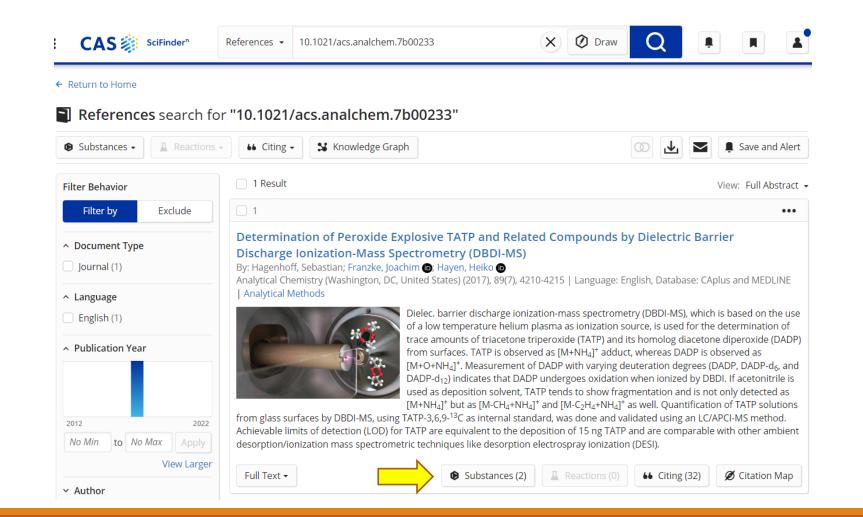

### SciFinder-n Search Results for DOI

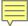

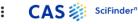

Analytical Chemistry (Washington,

10.1021/acs.analchem.7b00233

← Return to Results

Source

Volume: 89

Issue: 7

2017

DC. United States)

Pages: 4210-4215

CODEN: ANCHAM E-ISSN: 1520-6882 ISSN-L: 0003-2700

Database Information AN: 2017:366343 CAN: 166:330172 PubMed ID: 28253619 CAplus and MEDLINE

Company/Organization

Journal; Article

Re

rences ▼ 10.1021/acs.analchem.7b00233

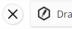

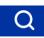

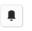

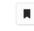

← Prev (1 of 1) Next →

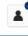

Save ▼

Determination of Peroxide Explosive TATP and Related Compounds by Dielectric Barrier Discharge Ionization-Mass Spectrometry (DBDI-MS)

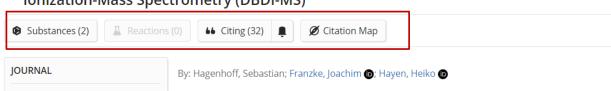

Dielec. barrier discharge ionization-mass spectrometry (DBDI-MS), which is based on the use of a low temperature helium plasma as ionization source, is used for the determination of trace amounts of triacetone triperoxide (TATP) and its homolog diacetone diperoxide (DADP) from surfaces. TATP is observed as  $[M+NH_4]^+$  adduct, whereas DADP is observed as  $[M+O+NH_4]^+$ . Measurement of DADP with varying deuteration degrees (DADP, DADP-d<sub>6</sub>, and DADP-d<sub>12</sub>) indicates that DADP undergoes oxidation when ionized by DBDI. If acetonitrile is used as deposition solvent, TATP tends to show fragmentation and is not only detected as  $[M+NH_4]^+$  but as  $[M-CH_4+NH_4]^+$  and  $[M-C_2H_4+NH_4]^+$  as well. Quantification of TATP solutions from glass surfaces by DBDI-MS, using TATP-3,6,9-13C as internal standard, was done and validated using an LC/APCI-MS method. Achievable limits of detection (LOD) for TATP are equivalent to the deposition of 15 ng TATP and are comparable with other ambient desorption/ionization mass spectrometric techniques like desorption electrospray ionization (DESI).

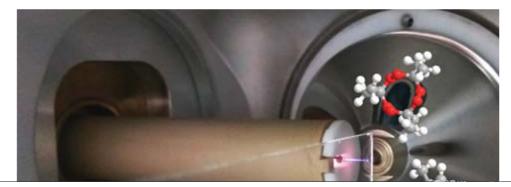

### SciFinder-n -Full Display Format

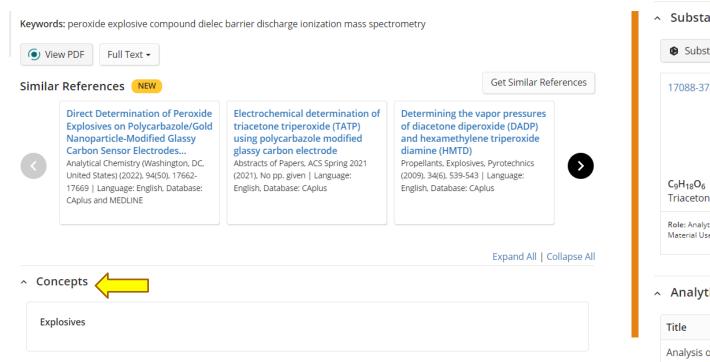

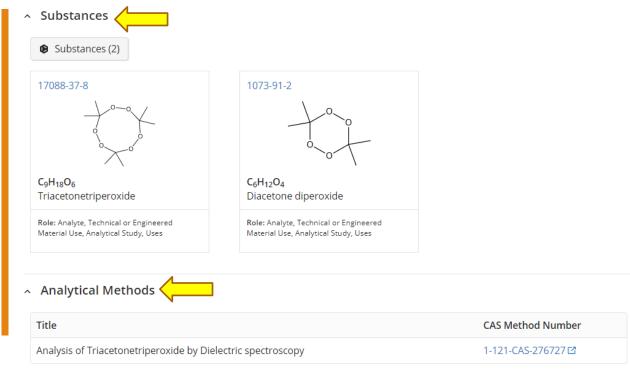

### SciFinder-n - Full Display Format for Record continued

### SciFinder-n: For a more comprehensive search, use multiple search strategies

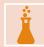

Find substances by Name, CAS Registry Number, or chemical structure; find reactions; and then filter or refine results to reactions that have safety notes and/or experimental details.

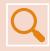

Find substances, view references, and then refine by topics to further focus results.

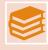

Search by keyword in references to find names, functional groups, or compounds class names mentioned in abstracts or as index terms.

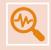

Search the DOI from a relevant article and see how it is indexed in SciFinder-n so that you are more easily able to find other, similar papers.

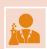

For SF-n users, start with the CAS Lexicon that includes both controlled subject terms as well as functional groups and classes of compounds.